## **WATERS**hed **C**haracterization **A**nd **P**rioritization for **E**nvironmental Results

# WA **GREGAPE Identifying Priority Watersheds**

R. Dwight Atkinson, Ph.D. US EPA Office of Water

May 2014

## Outline for Today

- Examples of tools designed to assist in setting locational priorities
	- Money Magazine: Best Places to Retire
	- USDA Forest Service Spatial Analysis Tool
- What is WAZEREAPE – How does it work
- What types of data does it consider
	- Designated Uses, Impairments, Drinking Water, Nutrient Yields, Socio-economic, Impervious Cover, …
- Hypothetical sample applications
	- MA: Designated Uses
	- OH: Nutrients
	- VT: Protection

## **Where Would You Like to Retire?**

- Many possible factors to consider
- Factors vary in importance from person to person

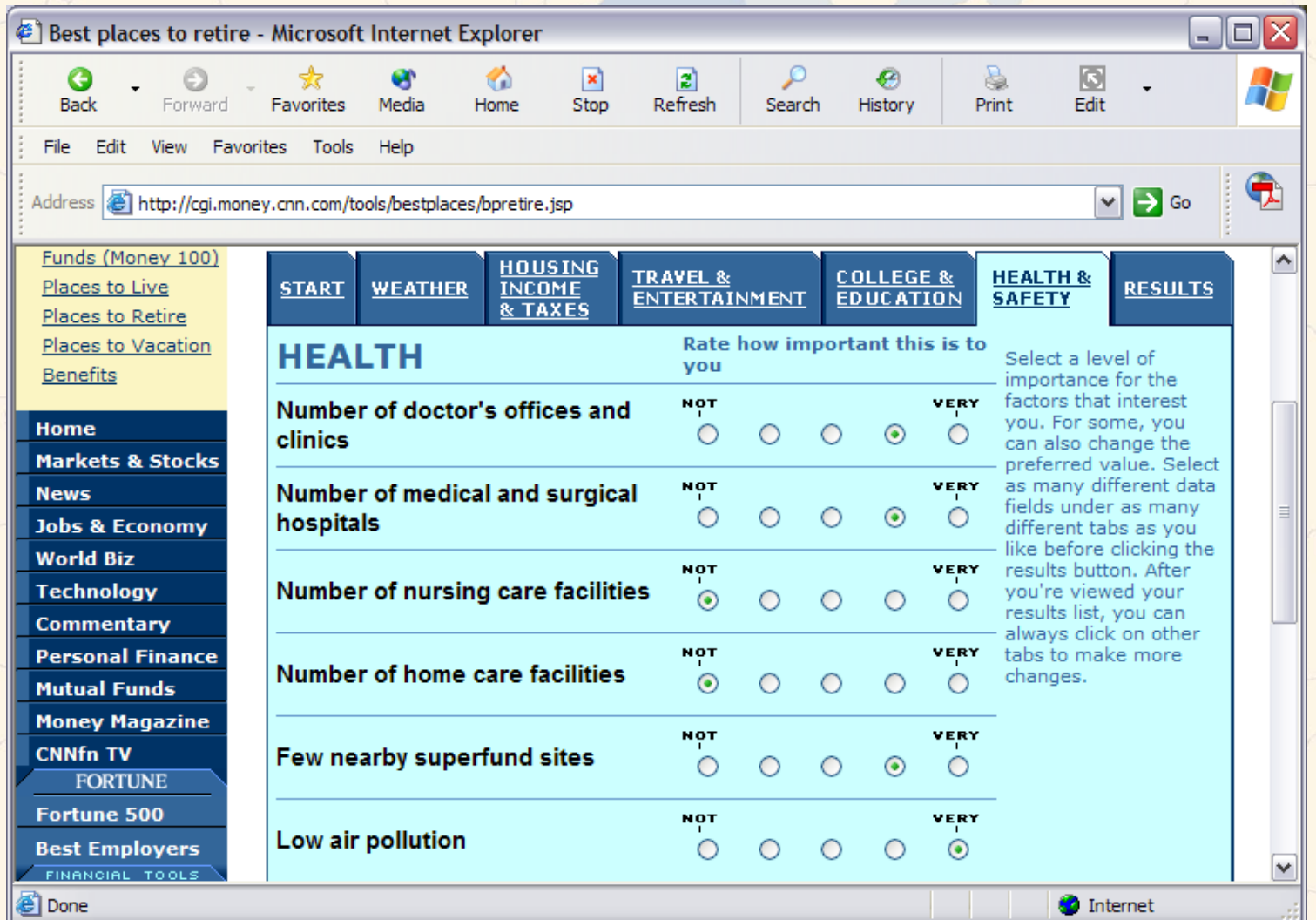

3

#### **USDA Forest Service Spatial Analysis Project**

- Aid States in setting priorities for fuel treatment projects to reduce wildfire risks
- Esri contracted to develop GIS tool to engage public
- 13 key data layers developed by the Forest Service, States could add more
- Weightings assigned to layers by public/land managers to reflect relative importance

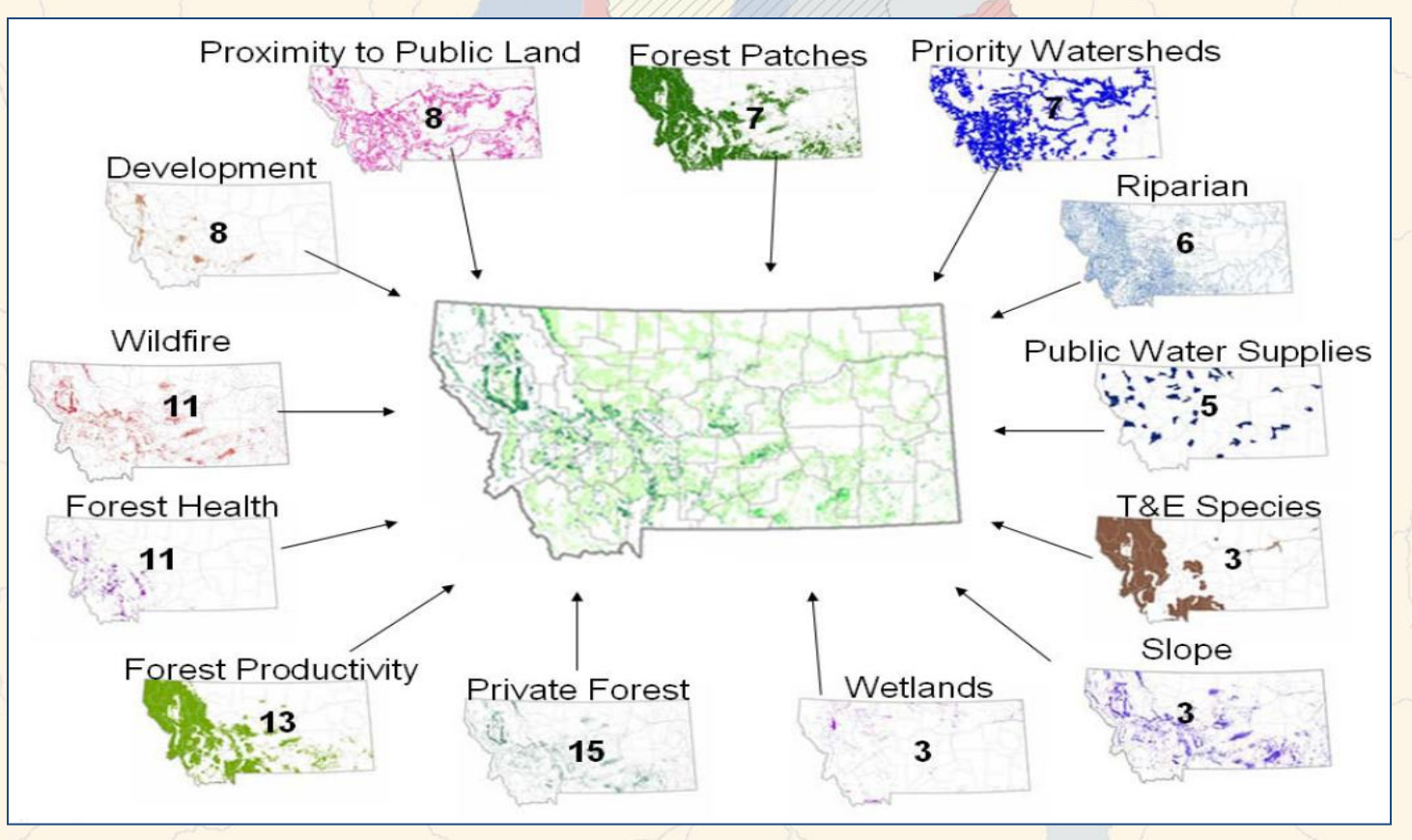

4

Source: Montana Forest Stewardship Spatial Analysis Project, Dec. 2006

WAZZZZZAPE *WATERSCAPE* **Mission Statement**: Recognizing resource limitations, *WATERSCAPE* facilitates public engagement and eases the setting of TMDL priorities by enabling States and Tribes to quickly visualize maps and compare alternative prioritization scenarios that **reflect their own value system**

#### **How** *WATERSCAPE* **Works:**

- Developed by Esri as add-on to ArcGIS
	- No additional cost to user beyond ArcGIS license
	- Full Esri GIS capabilities maintained, e.g. add roads or county borders as locational aids
	- Scale: HUC12 from Release 2 NHDPlus, clipped at State borders (coterminous US)
- Combines two types of "scored" State-normalized HUC12 data on properties (e.g., values/stressors) of interest in order to identify priority watersheds
	- 1. Relative Intrinsic Score percentile ranking of the density of each property of interest in each HUC12 in the State compared to the density of that property in other HUC12s in that State
	- 2. Assigned Weighting Score a value of 0-100% is assigned to each property by the user to reflect the desired extent to which that property should factor into the overall HUC12 selection vs. other properties, i.e. each property's relative importance
	- User then selects all or some of the HUC12s identified
		- Manual selection option available to supplement scored selection

## **WA REPRESERVE**

- EPA developing core set of State-normalized data layers reflecting relative intrinsic density of values/stressors in HUC12s (clipped at State borders);
	- Drinking water
		- Source water protection area for surface intakes
		- Population served by surface drinking water systems
		- Ground water well density
	- Designated use (Jan 2014 305(b) summaries) parent categories
		- Drinking water, recreation, agriculture, aesthetic, aquatic harvest, industrial, fish/shellfish/wildlife, exceptional
	- Impaired waters (Jan 2014 303(d) summaries)
		- All impairments, nutrient-related, all but nutrient-related, pathogens, all but pathogens, sediment, all but sediment, temperature, all but temperature
	- $\sqrt{\ }$  Nutrient yield USGS SPARROW estimates for N and P from agricultural sources; other source groupings possible
	- $\bigstar$  Category 1 waters (all designated uses being met) useful for informing protection opportunities
	- Impervious cover 2010 and 2040, based on EPA ORD's ICLUS Project (Integrated Climate and Land Use Scenarios)
	- Environmental Justice combination of % low income and % minority
	- $\blacktriangleright$  Economic stress composite of families living in poverty, unemployment rate, educational attainment, per capita income, and housing affordability
	- $\sqrt[4]{}$  Climate change **NHDPlus** *Futures* being developed in partnership with USGS
	- Habitat
		- Aquatic and wetland T & E species
		- Fish habitat degradation
	- $\sqrt{\ }$  Recovery Potential first-order screening
- More to come; States/Tribes can add their own

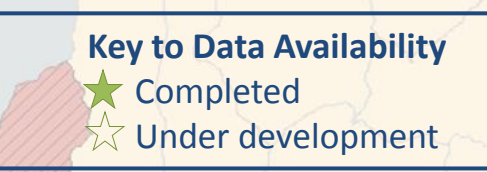

6

#### Example  $\frac{W^{A}}{W^{A}}$  *Example*  $\frac{W^{A}}{W^{B}}$  *Example*  $\frac{W^{A}}{W^{B}}$ **Drinking Water – Source Water Protection Areas**

#### **What are Source Water Protection Areas (SPAs)?**

- Developed by EPA Office of Groundwater and Drinking Water (OGWDW) with locational information from fall 2010 SDWIS data
- NHDPlus used to identify catchments encountered by traveling 1 day upstream from surface drinking water intakes

– Developed for > 9,300 intakes nationwide

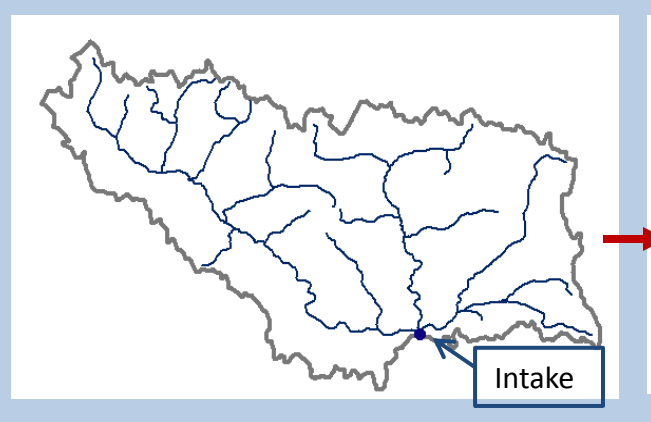

(1) Navigate 24 hours time of travel (TOT) upstream from georeferenced drinking water facility points along NHDPlus flowlines

(2) Identify NHDPlus catchments related to the 24 hour TOT flowlines

(3) Dissolve catchment boundaries to create 24 hour TOT SPA

https://statusdw.rti.org/DWMA\_Introduction.htm

7

#### **Example****Intrinsic HUC12 Scoring: Drinking Water – Source Water Protection Areas (cont.)**

**SPAs typically extend beyond the HUC12 containing the intake**

HUC12s containing SPA area (shown in gray)

+ EPA policy prohibits public dissemination of drinking water intake locations due to water security concerns

+ Same concern for SPAs

+ EPA has released HUC12 summaries of intake density

+ Targeting only HUC12s that contain the intake often overlooks other upstream areas that immediately influence drinking water quality

+ Note too that the intake shown is in the upstream-most portion of the HUC12 containing it  $\begin{bmatrix} 8 & 1 \end{bmatrix}$ 

SPA (shown with diagonal lines)

HUC12 containing intake

Intake

#### **Example**  $\sqrt{MAFR_{CCAPE}}$  Intrinsic HUC12 Scoring: **Drinking Water – Source Water Protection Areas (cont.)**

#### **SPAs often overlap – we use cumulative SPA percent scoring**

California

+ Note that 2 of the 3 HUC12s with the highest cumulative % of SPA area do not have intakes in them

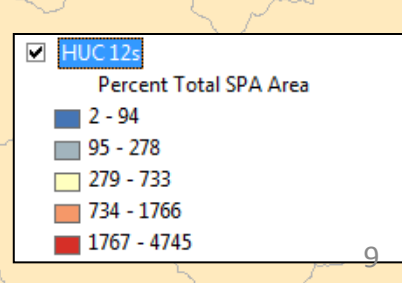

Intake

## **Example****Intrinsic HUC12 Scoring: Drinking Water – Source Water Protection Areas (cont.)**

#### **Decile Grouping of State-normalized HUC12s**

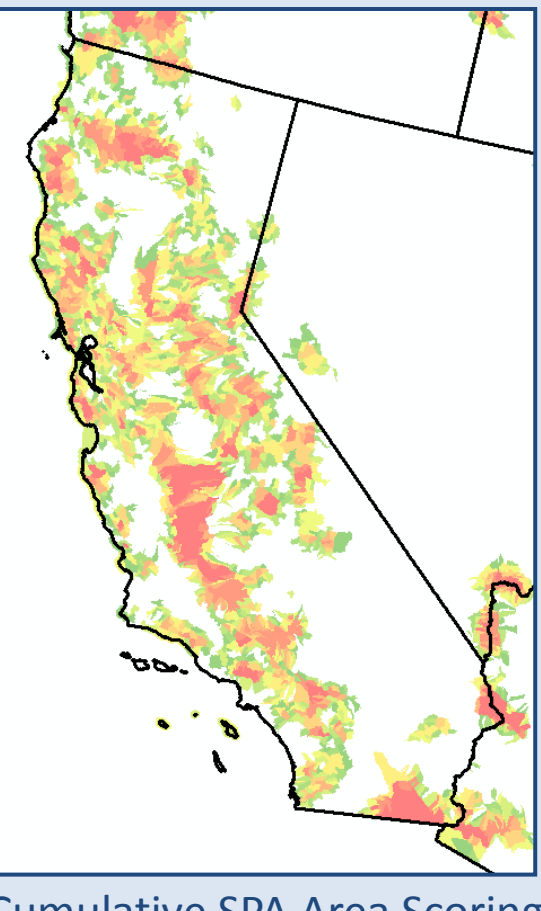

Cumulative SPA Area Scoring **Drinking Water System** 

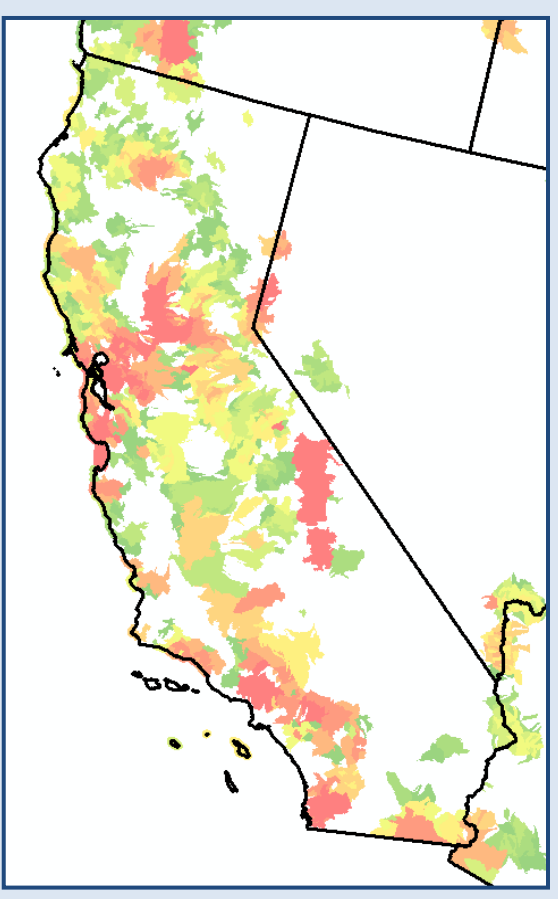

Population Served Scoring

#### **Example****Intrinsic HUC12 Scoring: Designated Uses and Impaired Waters – Catchment Area**

#### **How many miles are in an acre?**

- Point, line (river/stream), and polygon (pond/lake) geometries are used by States to classify waters for designated uses and to report impairments
- Challenge to score HUC12s Solution: catchment area

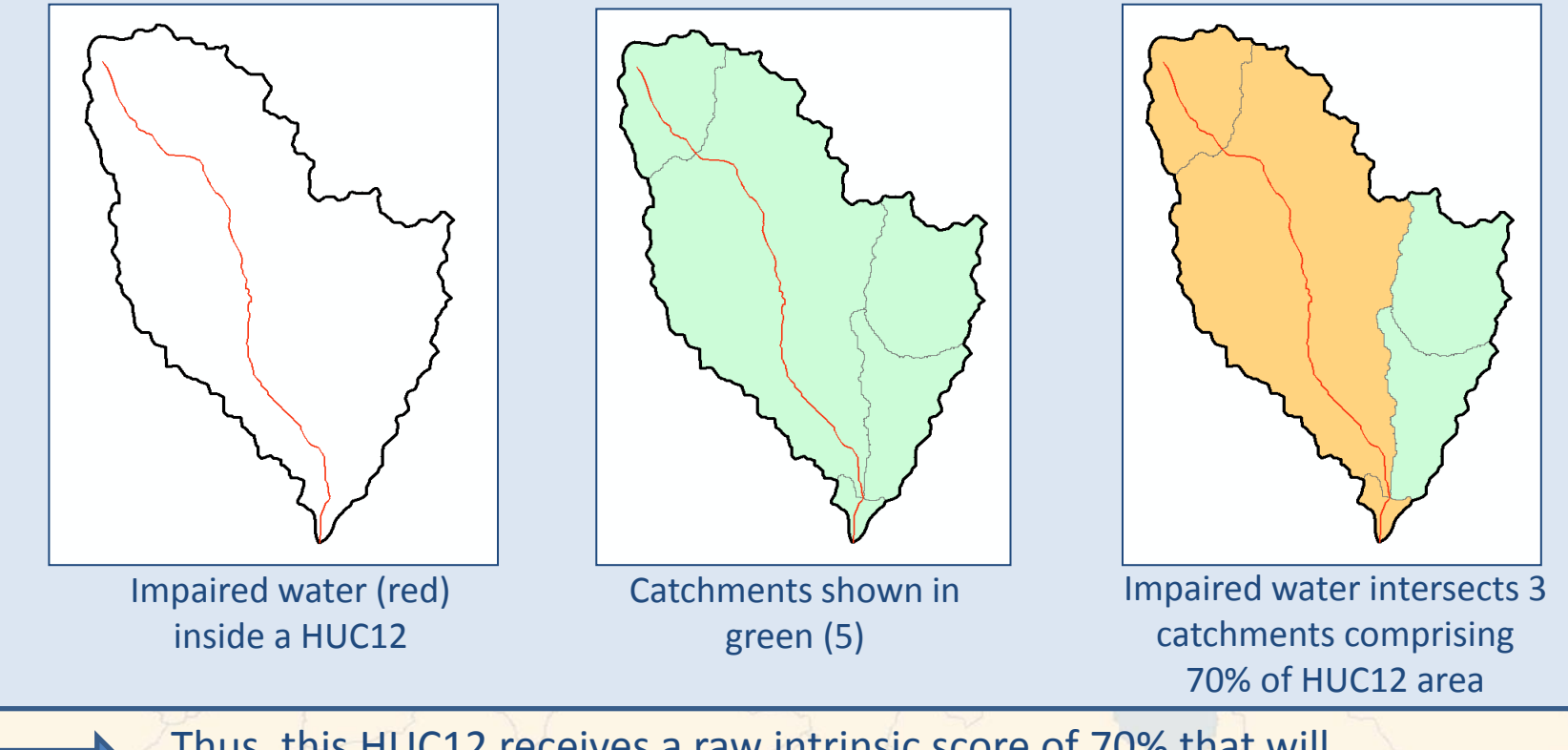

Thus, this HUC12 receives a raw intrinsic score of 70% that will be ranked against other HUC12s in that State

## **Example****Intrinsic HUC12 Scoring:**

#### **Designated Uses and Impaired Waters – Catchment Area (cont.)**

• Process from previous slide repeated for all points, lines and polygons in each HUC12 in order to calculate total area of interest, i.e. sum of the intersecting catchments • Decile groupings (intrinsic *WATERSCAPE* scores) then derived for each State

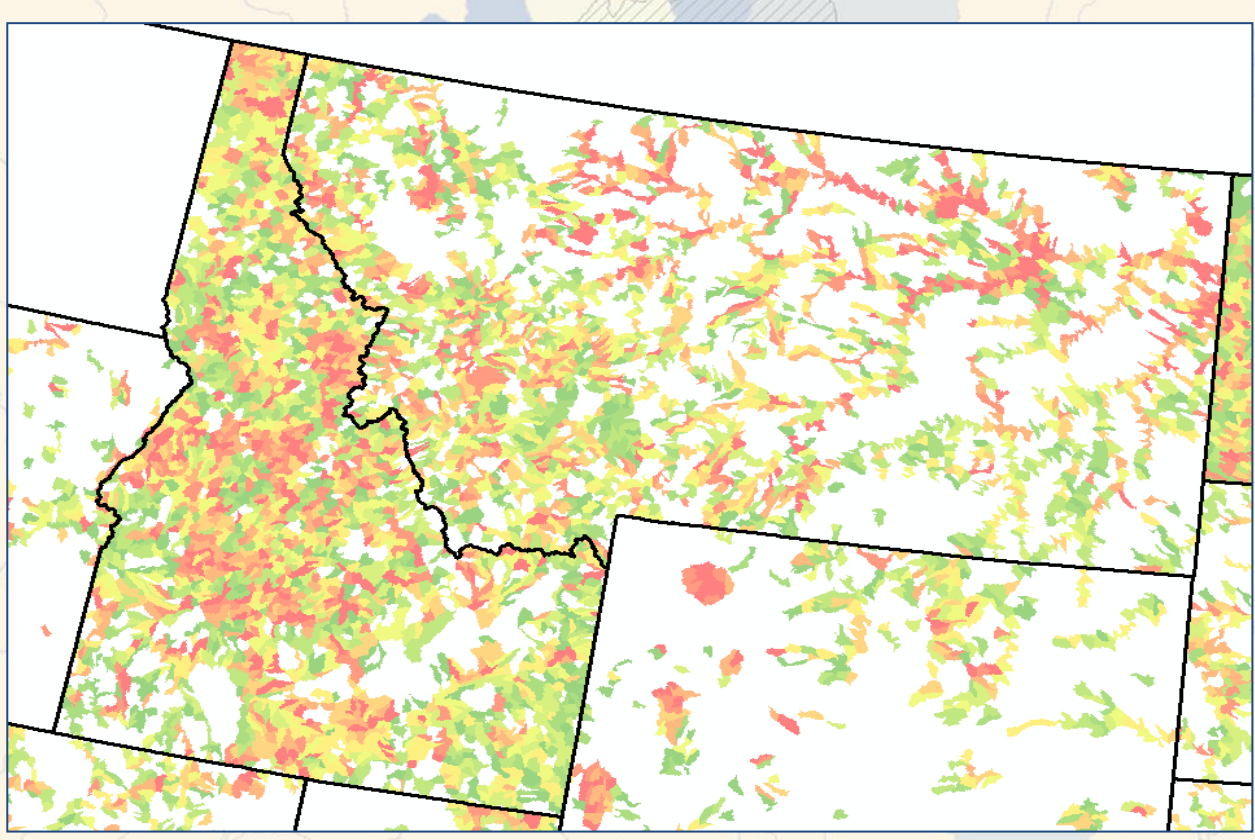

Decile groupings of ID and MT HUC12s based on waters with a "Recreation" designated use

#### **Example****Intrinsic HUC12 Scoring: Designated Uses and Impaired Waters – Catchment Area (cont.)**

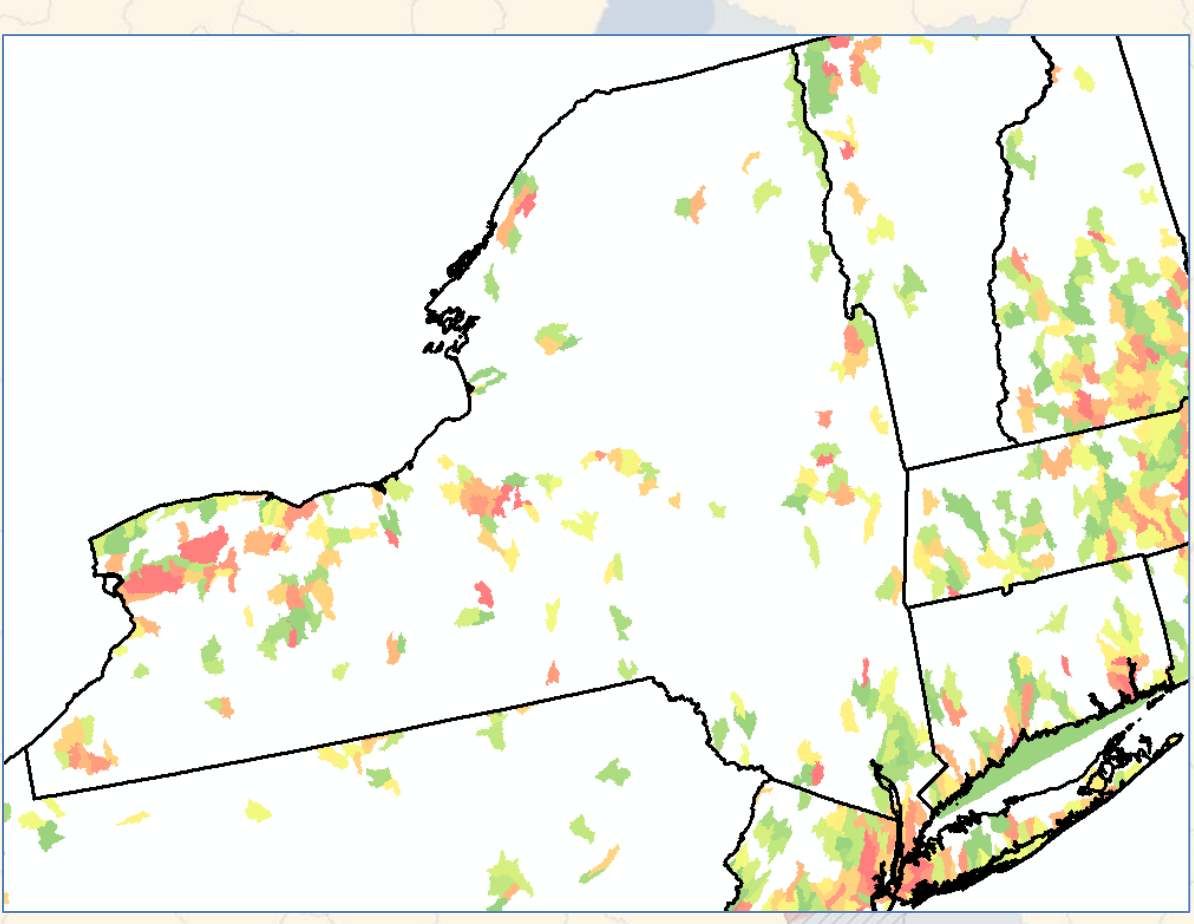

Decile groupings of NY HUC12s based on waters with nutrient-related\* impairments

\* Nutrient-related parent categories include: algal growth, ammonia, noxious aquatic plants, nutrients, and organic enrichment/ oxygen depletion

#### **Example****Intrinsic HUC12 Scoring: Designated Uses and Impaired Waters – Catchment Area (cont.)**

Decile groupings of WV HUC12s based on Category 1 waters – meeting all designated uses

#### **Example****Intrinsic HUC12 Scoring: Census Data-based Properties – EJ and Economic Stress**

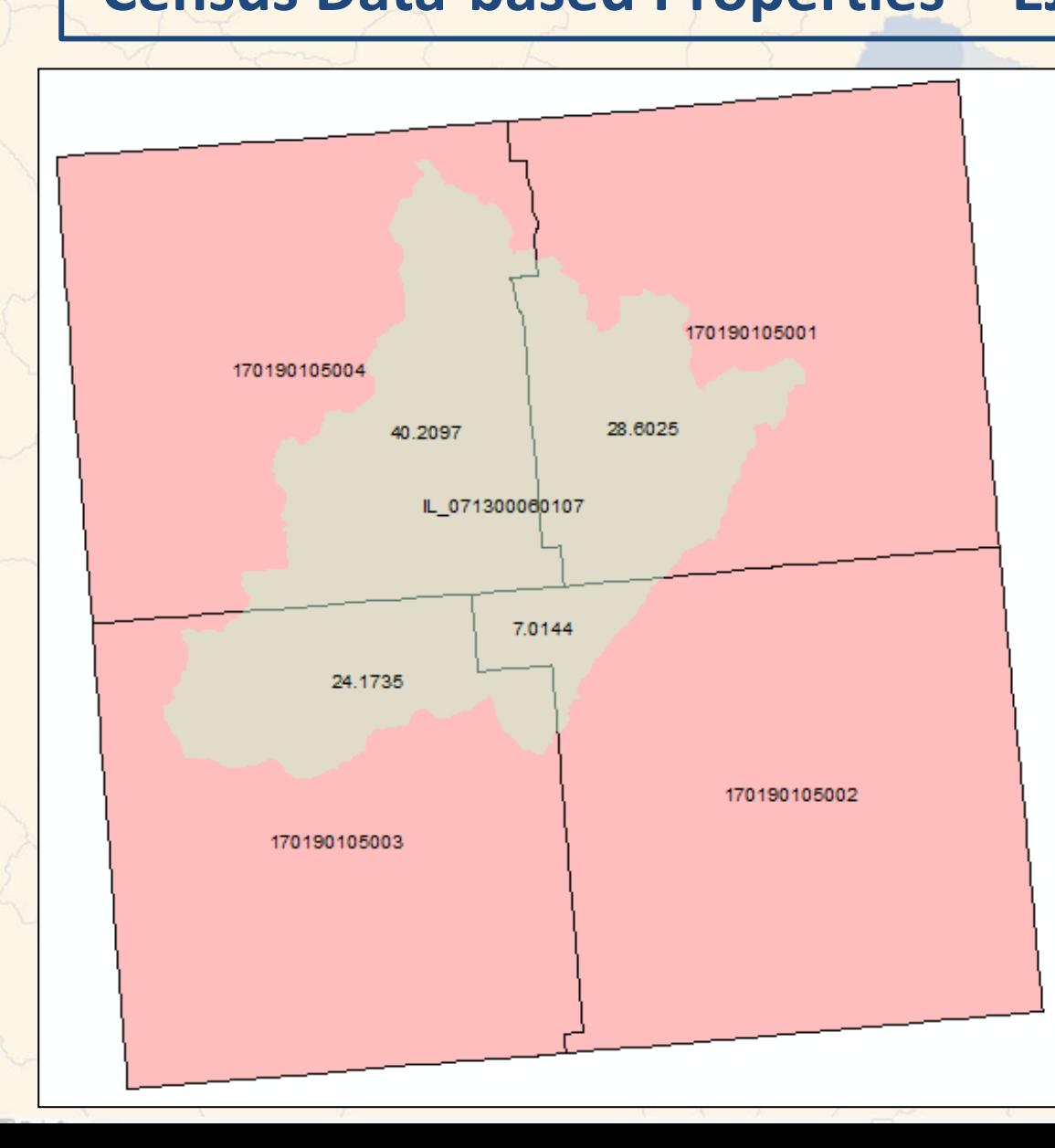

- HUC12 in IL shown in beige
- 4 intersecting block groups shown in rose
- Clockwise from upper left, HUC12 area comprised of 40.2% from block group 5004, 28.6% from block group 5001, 7.0% from 5002, and 24.2% from 5003 • These block group weightings are used to compute HUC12-scale properties from Census data

Note: There are approximately 216,000 block groups in the lower 48 States; they generally contain 600-3000 people

#### **Example****Intrinsic HUC12 Scoring: Census Data-based Properties – EJ and Economic Stress (cont.)**

#### **Environmental Justice (EJ)**

- Comprised of block group % minority and % low income (2 times poverty level) from latest Census data
	- Primary sociodemographic from EPA's EJSCREEN tool\*
- HUC12 scoring normalized for each State based on area weighting of block groups as outlined in previous slide

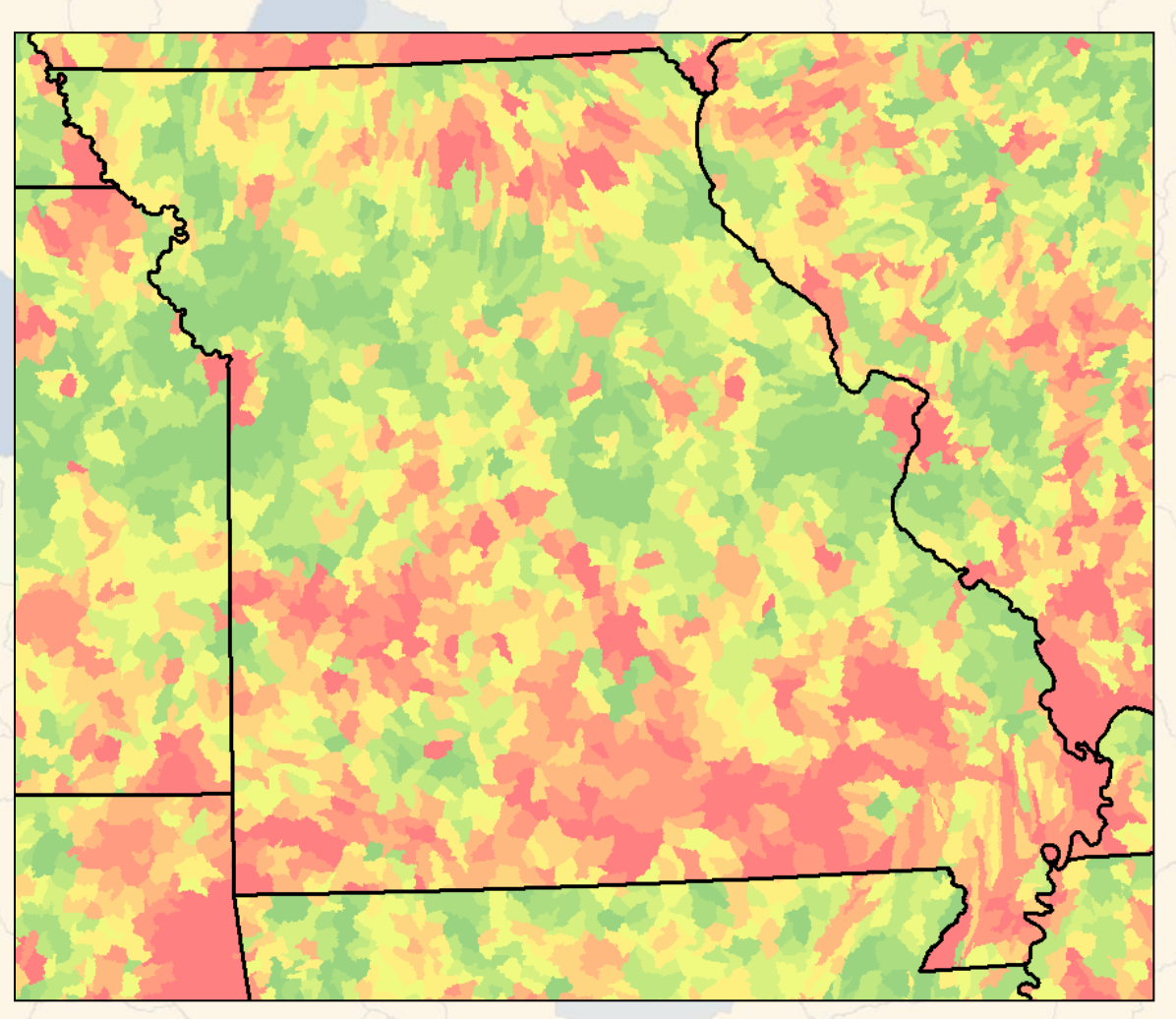

#### Decile groupings of MO HUC12s for EJ

\* See: http://www.epa.gov/environmentaljustice/plan-ej/index.html?

#### **Example****Intrinsic HUC12 Scoring: Census Data-based Properties – EJ and Economic Stress (cont.)**

#### **Composite Economic Stress Index**

- Based on process developed by the Sonoran Institute;\* applied at block group scale and updated to reflect newer data
- Unemployment rate
- % of families living in poverty
- Educational attainment (% with college degree)
- Per capita income
- Housing affordability (mobility) median family income divided by median house price in county

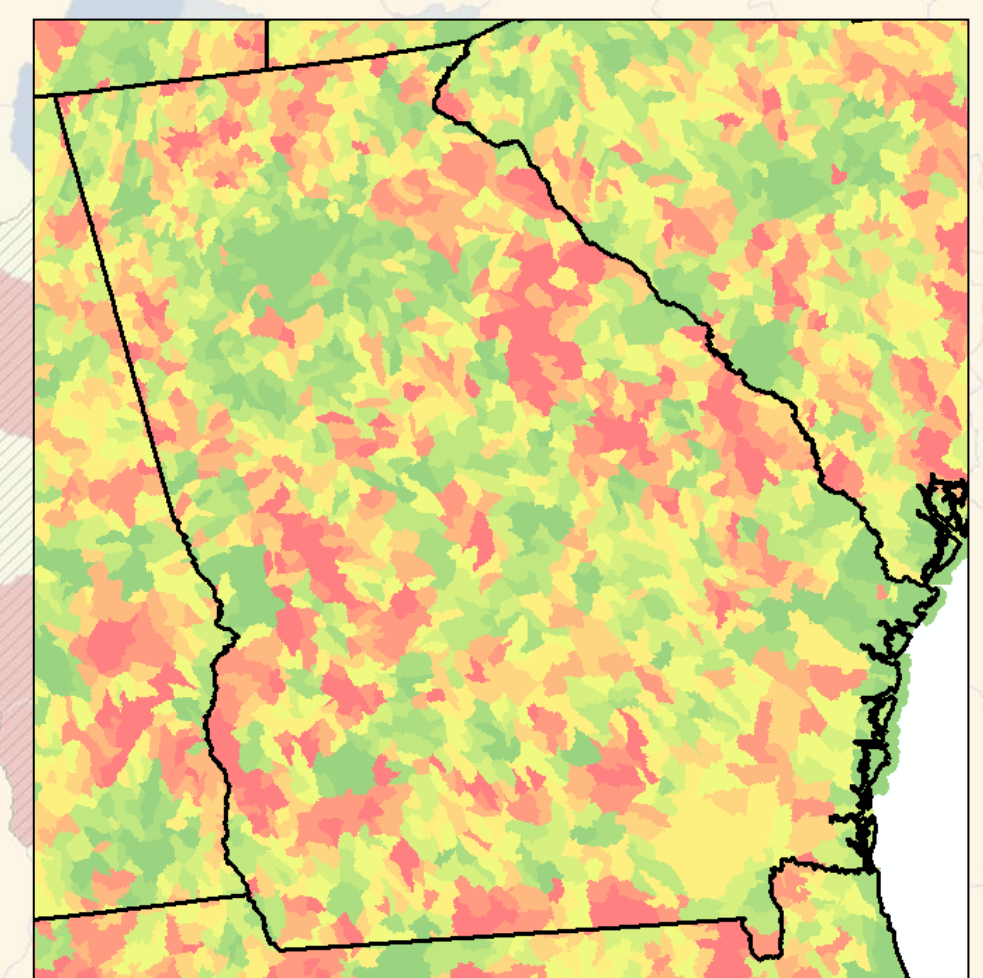

Decile groupings of GA HUC12s for Economic Stress

\* Profile of the Rural Inland Northwest, Measures of Natural and Socioeconomic Distress. Sonoran Institute, Jan. 2005

#### **Example****Intrinsic HUC12 Scoring: SPARROW Incremental Agriculture N and P Yield\***

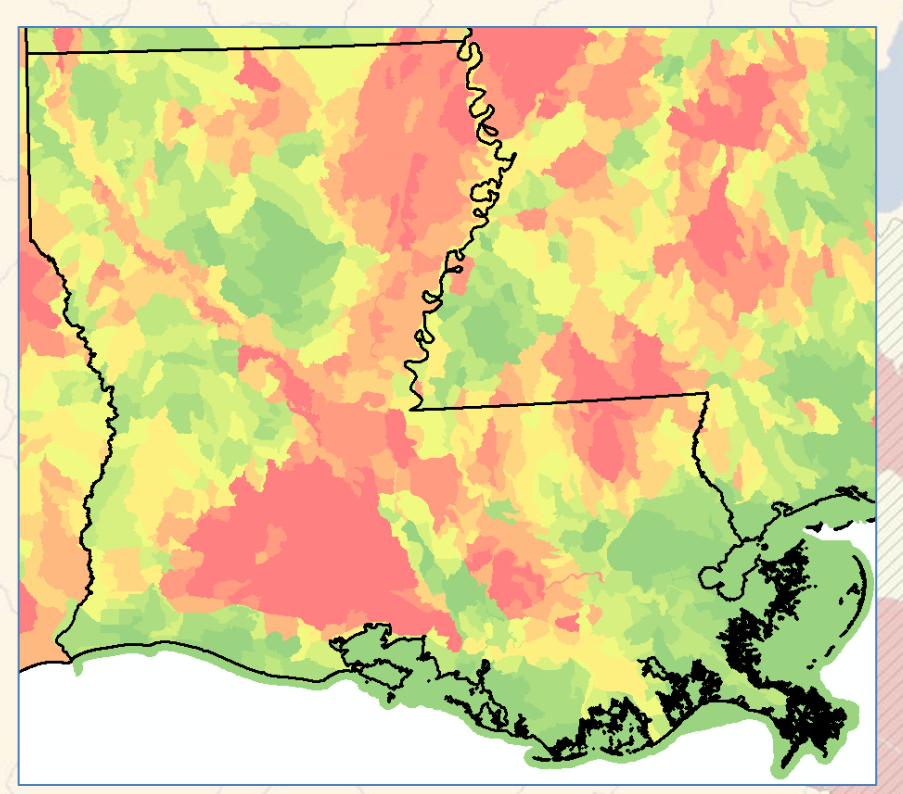

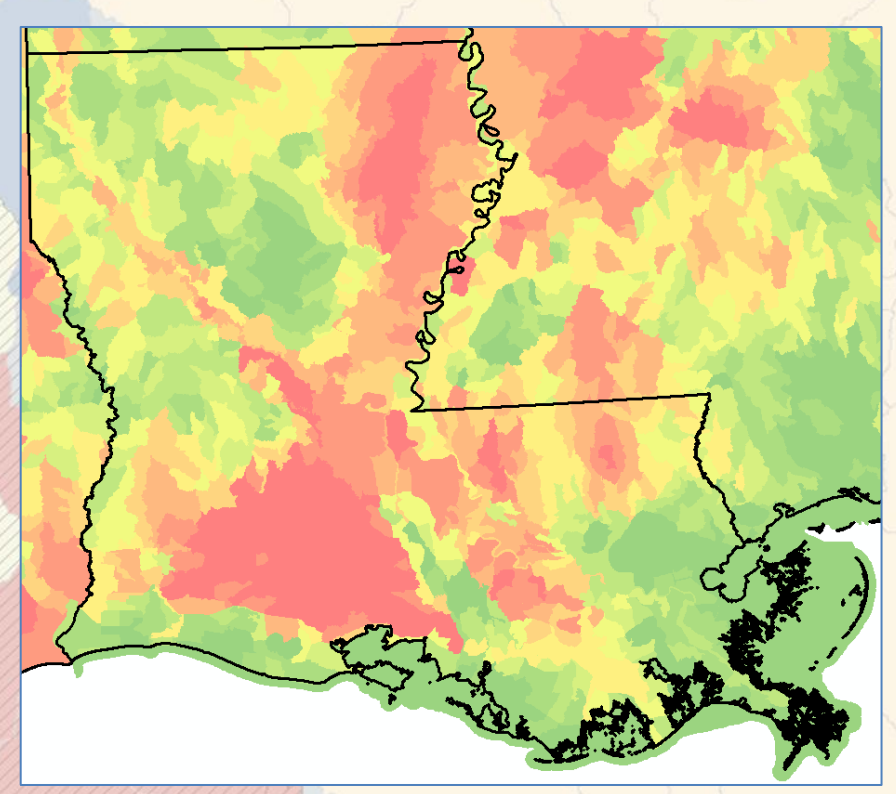

Decile groupings of LA HUC12s based on SPARROW-derived incremental agriculture yields for N (left) and P (right)

- How else would you like to see SPARROW yields grouped by source?
	- Point sources
	- Air deposition
	- …?

18 \* Provisional permission granted by USGS to use the SPARROW incremental agriculture N and P yield results pending further documentation on the methodology used to derive the HUC12 estimates

## WAZEREAPE HUC12 Scoring Scheme

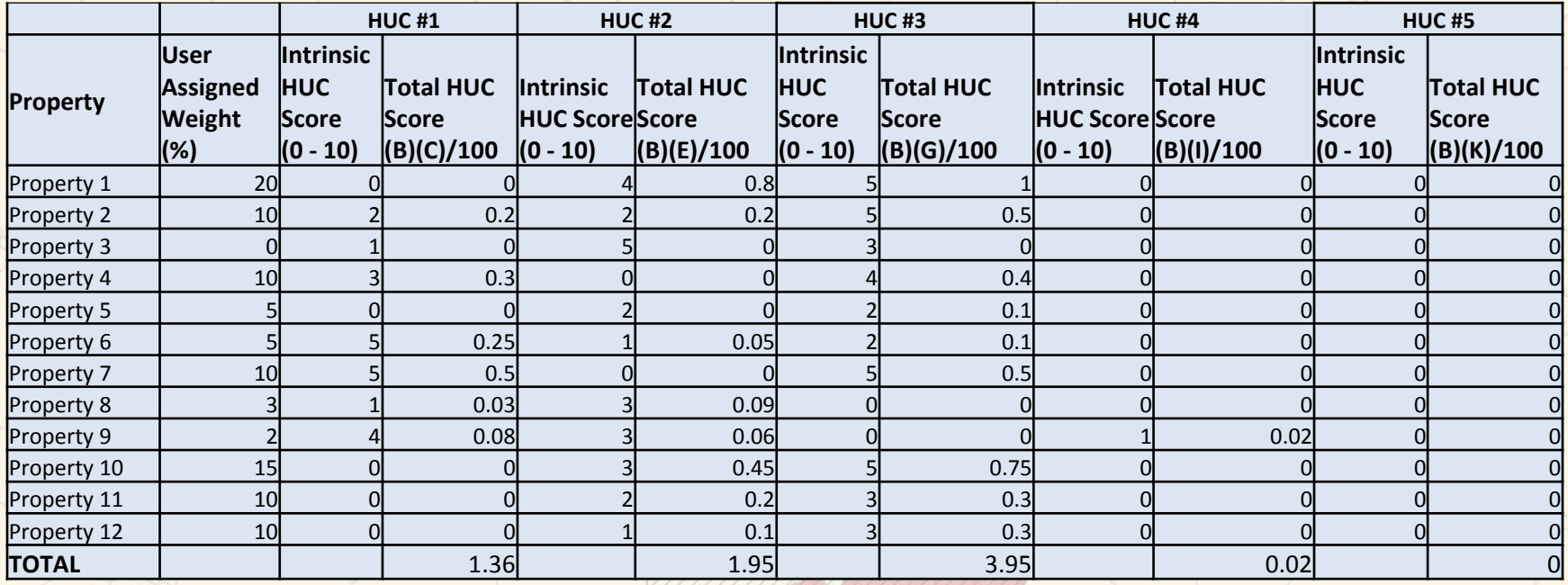

A given HUC's total score is the product of the user assigned weight (0-100%) multiplied by the intrinsic HUC score (0-10) for each property

- In the above example, there are 12 properties, with non-zero weightings assigned to 11 of them (the user has chosen not to consider Property #3 in this case)
- The Total HUC score for HUC #1 = 1.36; HUC #2 = 1.95; HUC #3 = 3.95; and HUC #4 = 0.02. HUC #5's total = 0, thus it will not be displayed on the map with an assigned color.

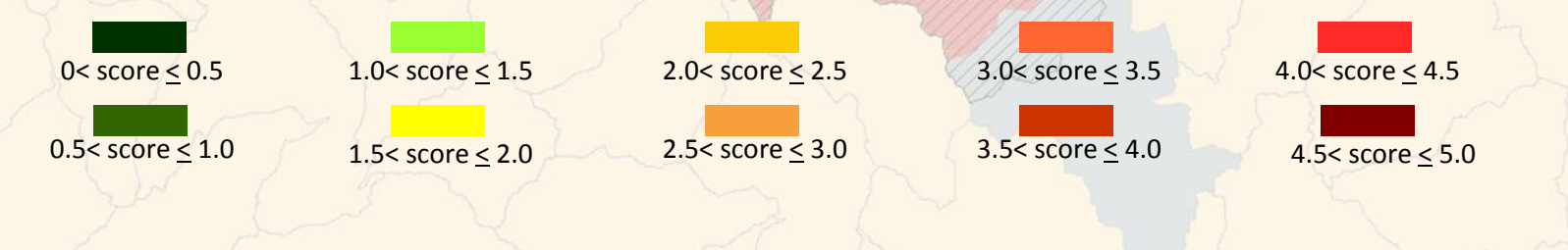

## **Hypothetical Example****Application: Designated Uses in Massachusetts**

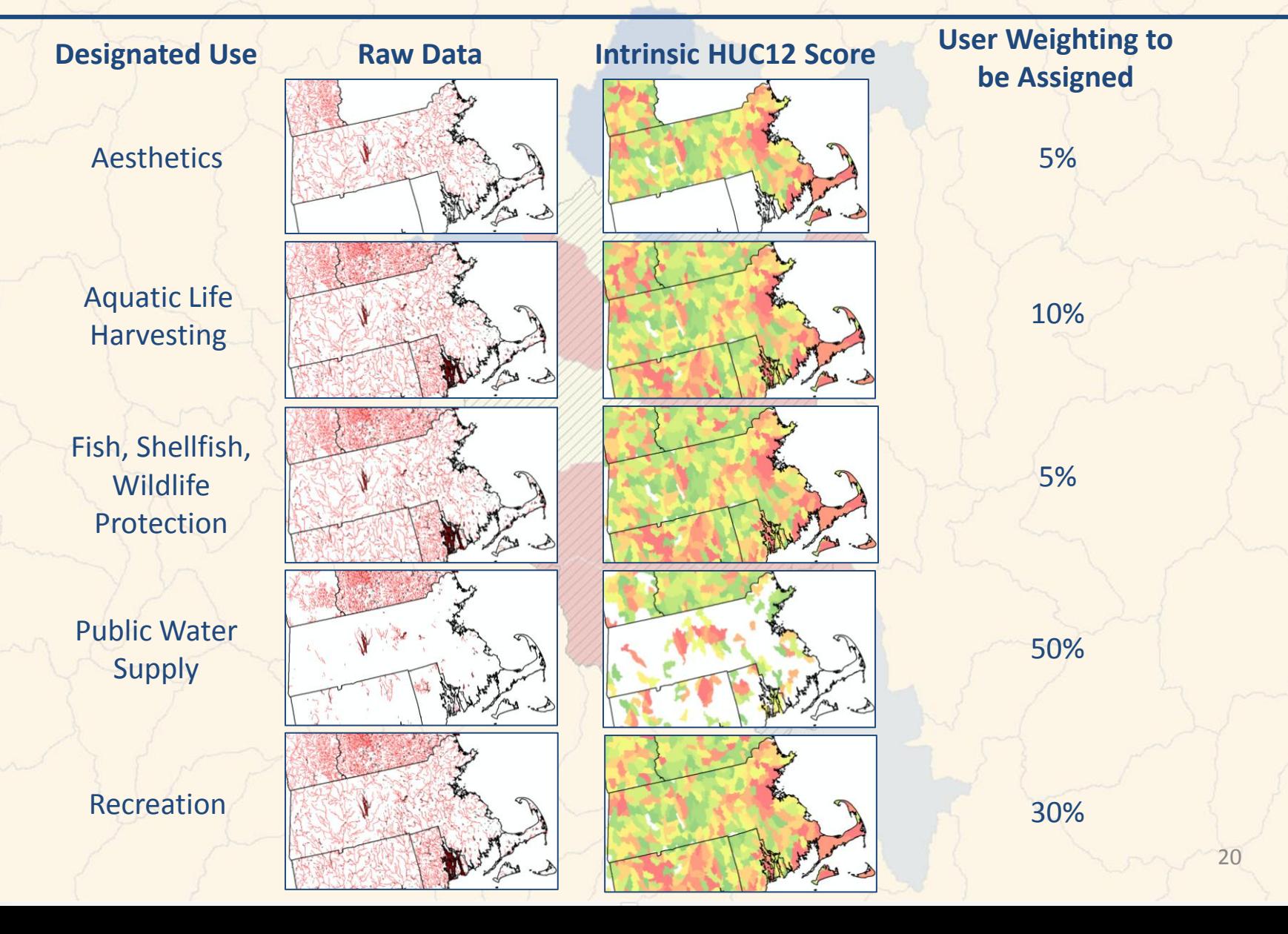

## **Example****Application: Designated Uses in Massachusetts (cont.)**

1. Select MA HUCs as study area

2. Select properties of interest from "Properties" dropdown; will populate in "Assign Property Weights" window

3. Assign weightings until reach 100% total

> Note "Remaining weight to assign" feature lets you know when you've assigned 100% and turns from red to green

4. Hit "Calculate Scores" when ready to produce map

#### *WATERSCAPE* **User Interface**

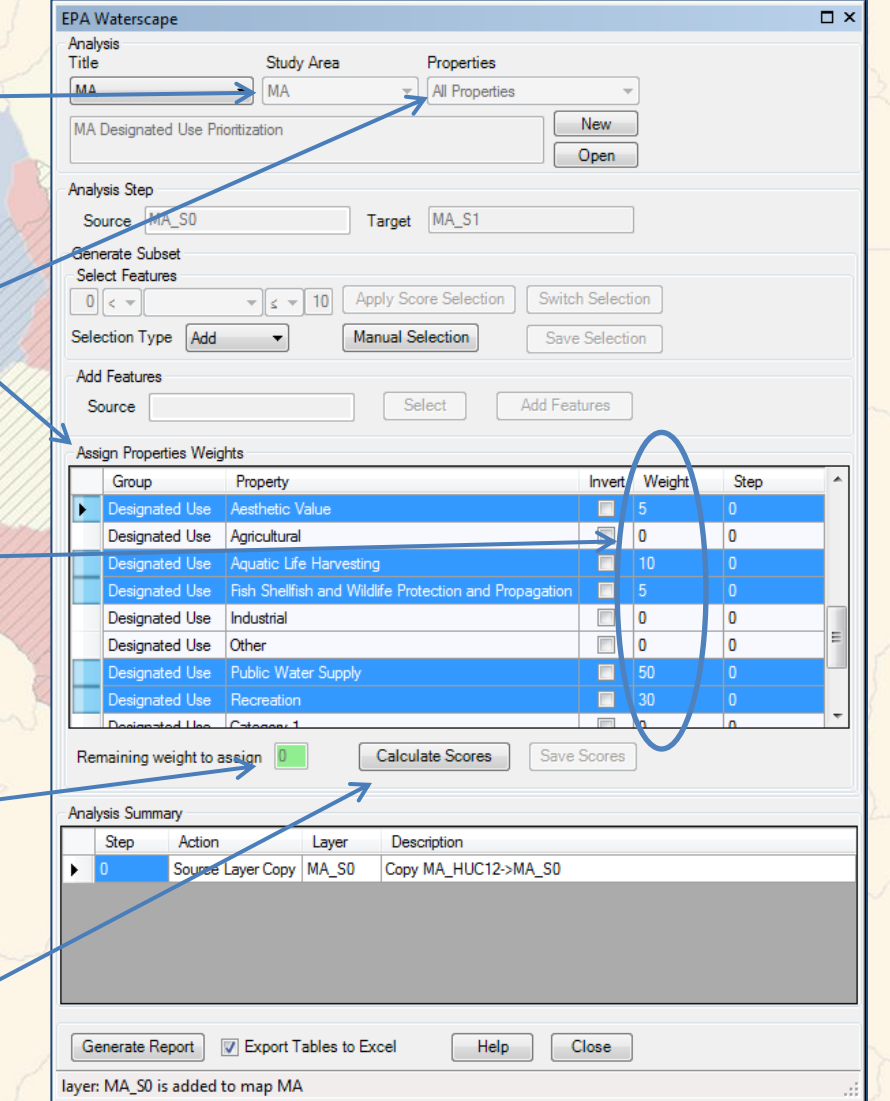

21

#### **Example****Application: Designated Uses in Massachusetts (cont.)**

#### **Map of MA HUC12s from Designated Use Prioritization Assigned on Previous Slide**

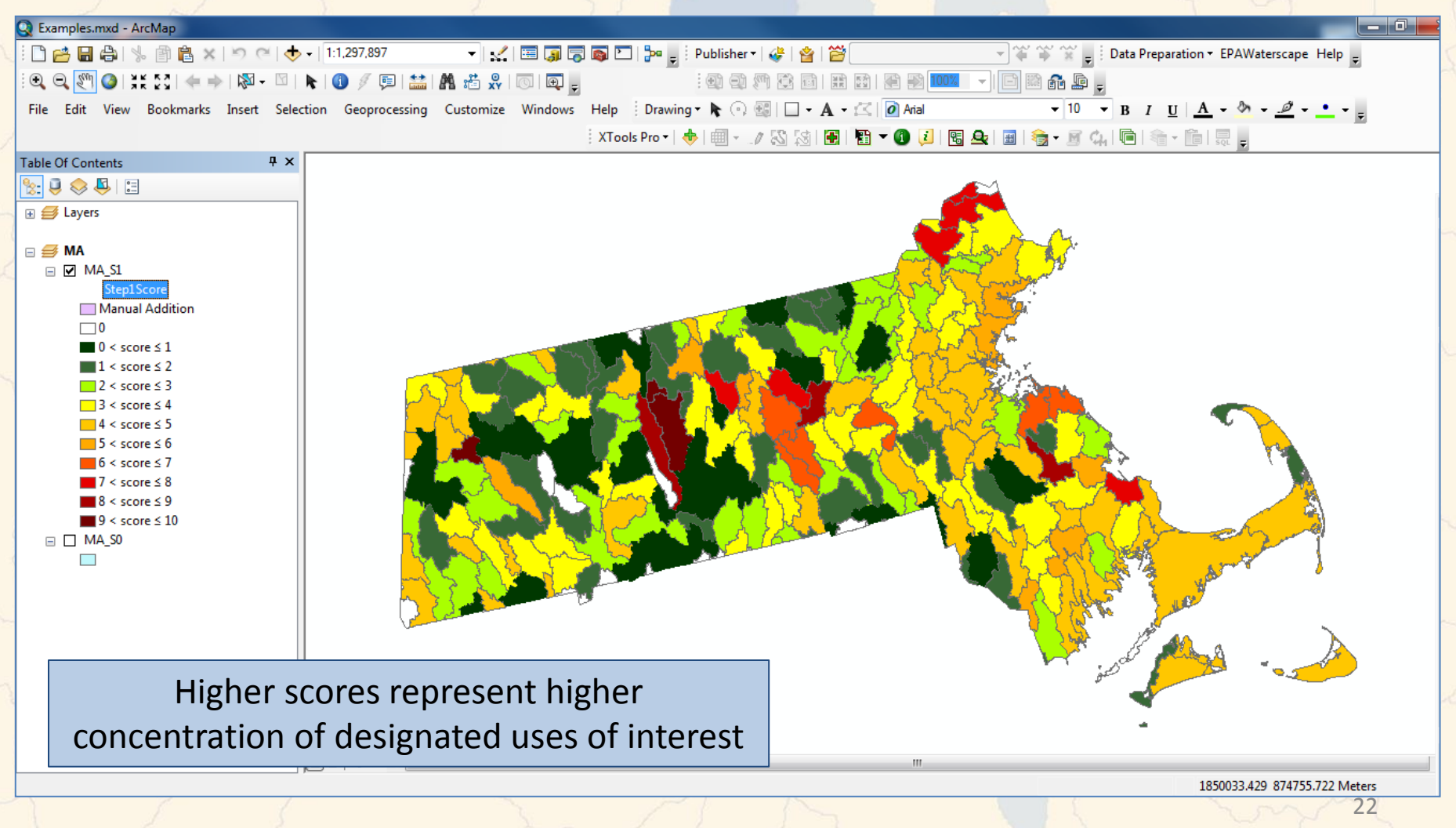

### Example  $\overline{M^{A}}$  Example  $\overline{M^{A}}$ **Designated Uses in Massachusetts (cont.)**

#### **In addition to a map, a report can be generated to document steps and resulting HUC12 scores**

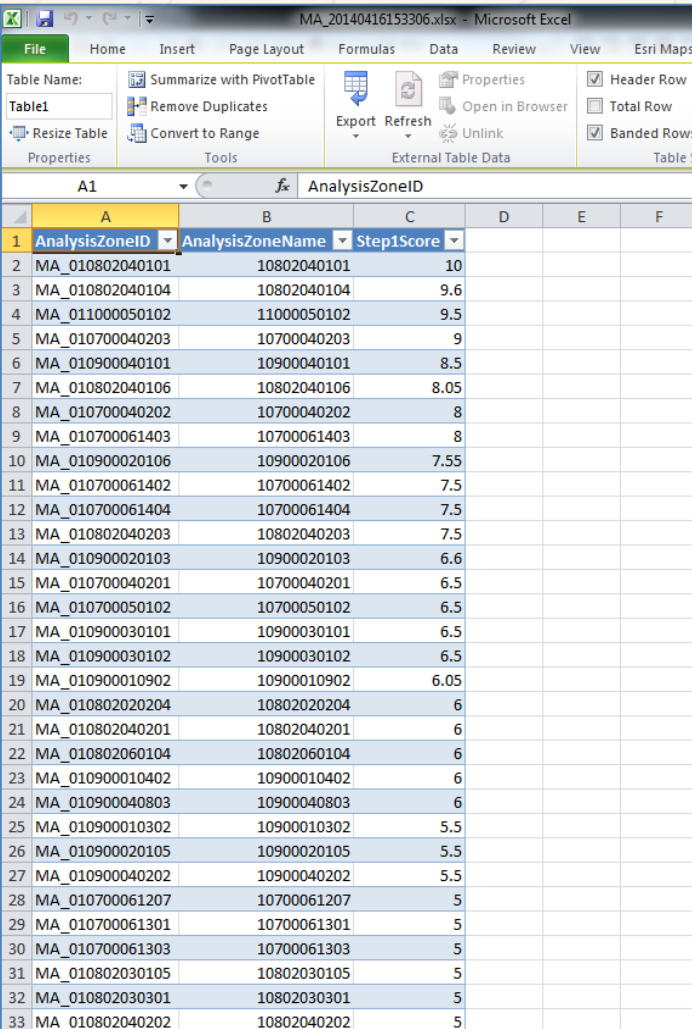

#### **EPA Waterscape Report**

4/16/2014 3:32 PM

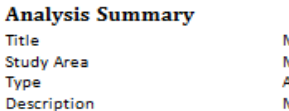

MА MА All Properties MA Designated Use Prioritization

**Steps** 

 $\mathbf{1}$ 

**Description** Score Calculation Designated Use Weights

#### Weights

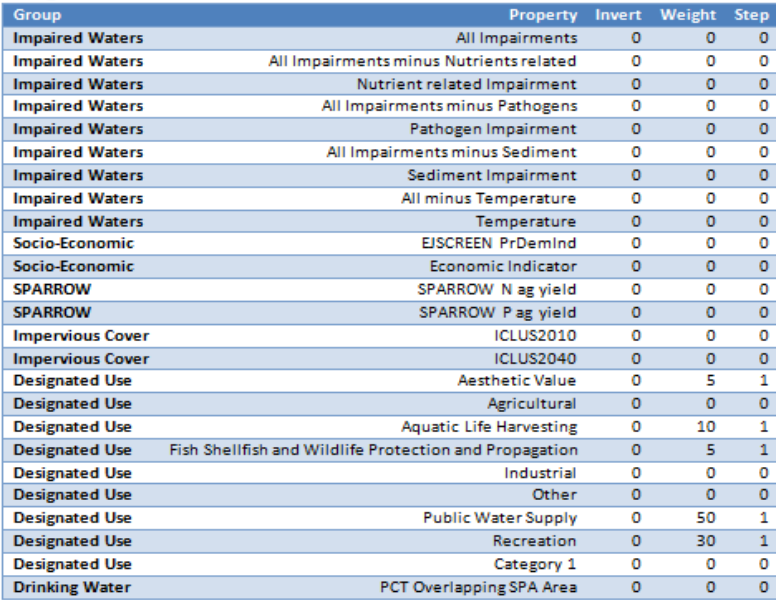

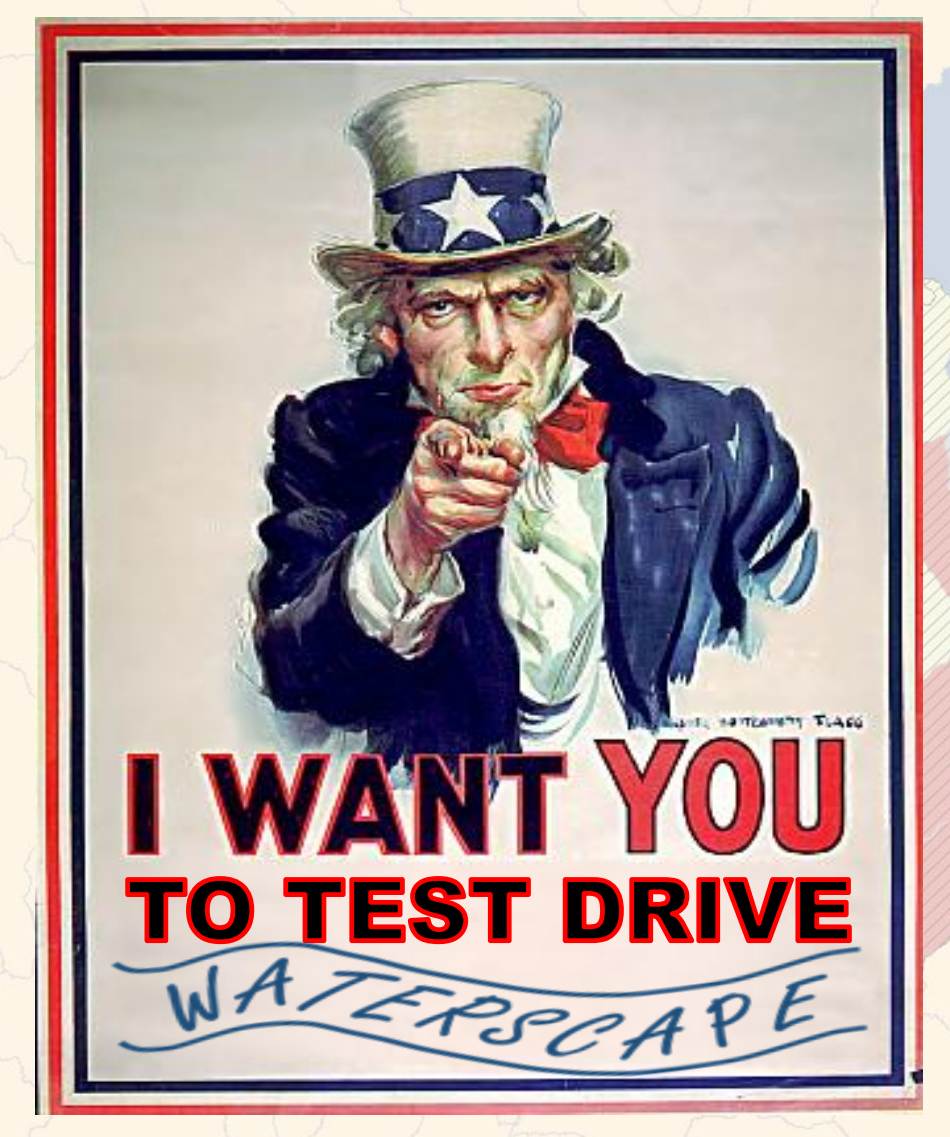

- See GIS "Dealer" in the Lobby for a Demo in your State
- Volunteer to test in your State
	- Pre-loaded WAZERSCAPE can be downloaded from Esri website
		- No cost beyond your existing Esri license
	- User's Manual, "how-to" webinars to follow

## Supplemental Hypothetical Examples

of

## Advanced WAZEREApplications

• Nutrient Prioritization in Ohio **Protection Prioritization in Vermont** 

## **Hypothetical Example**  $M$ A Example **Application: Nutrient Prioritization in Ohio**

**A Multi-step Example – can narrow domain after each step**

- 1. Find HUC12s with concentrated "Values"
	- Identify HUC12s that are either designated for drinking water or recreation use or have surface drinking water SPA area in them

#### 2. Evaluate nutrient "Stressors" –

- A) Select HUC12s that have nutrient-related impairments
- B) Identify HUC12s that rank in the top 20% based on agriculture-related N incremental yields from SPARROW
- 3. Find subset of HUC12s from Step 1 that are also in Step 2A
- 4. From Step 3, find subset of HUC12s that are also in Step 2B

1. Find HUC12s with concentrated "Values" -

Identify HUC12s that are either designated for drinking water or recreation use or have surface drinking water SPA area in them

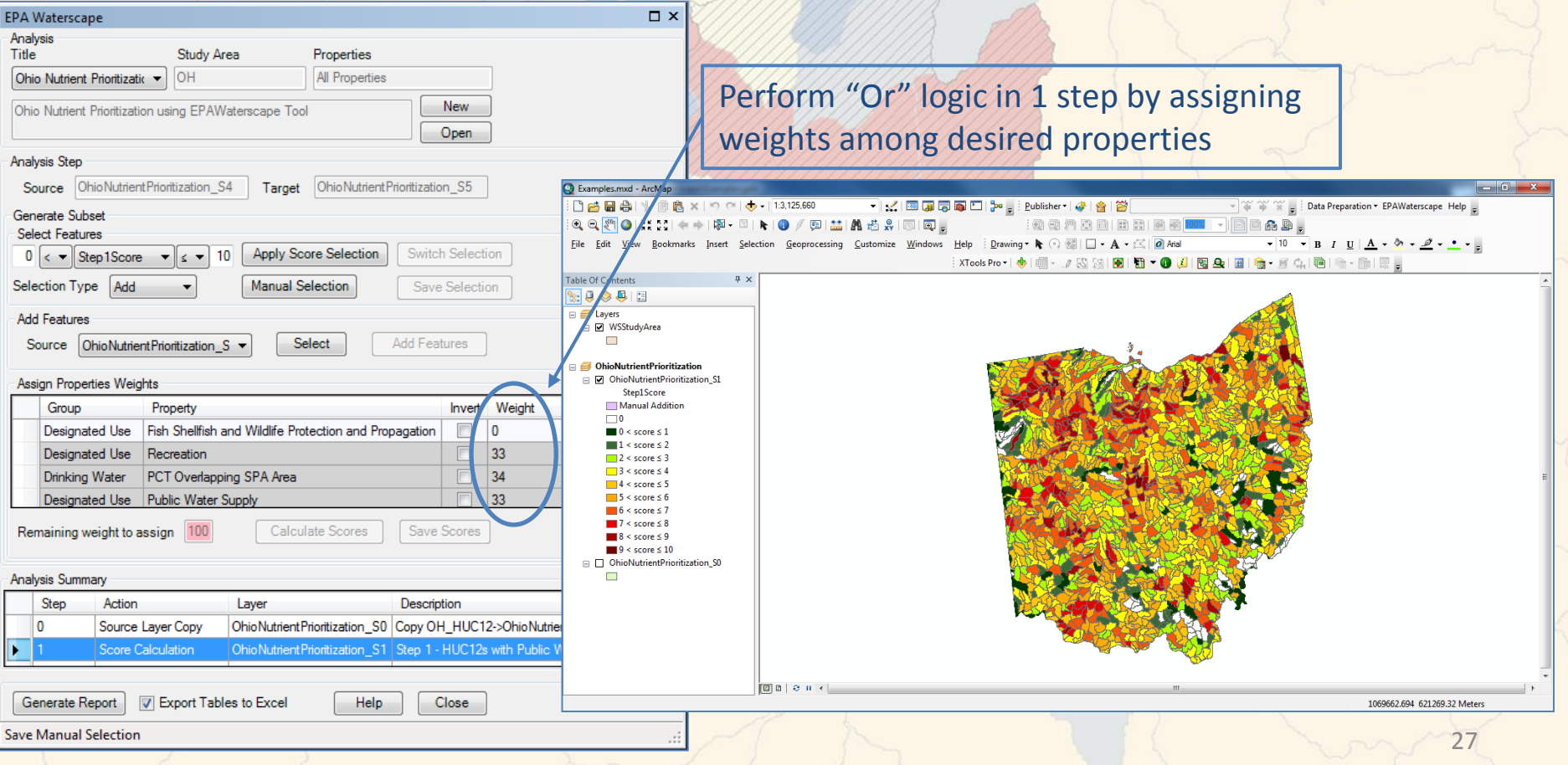

#### 2A. Select HUC12s with nutrient-related impairments

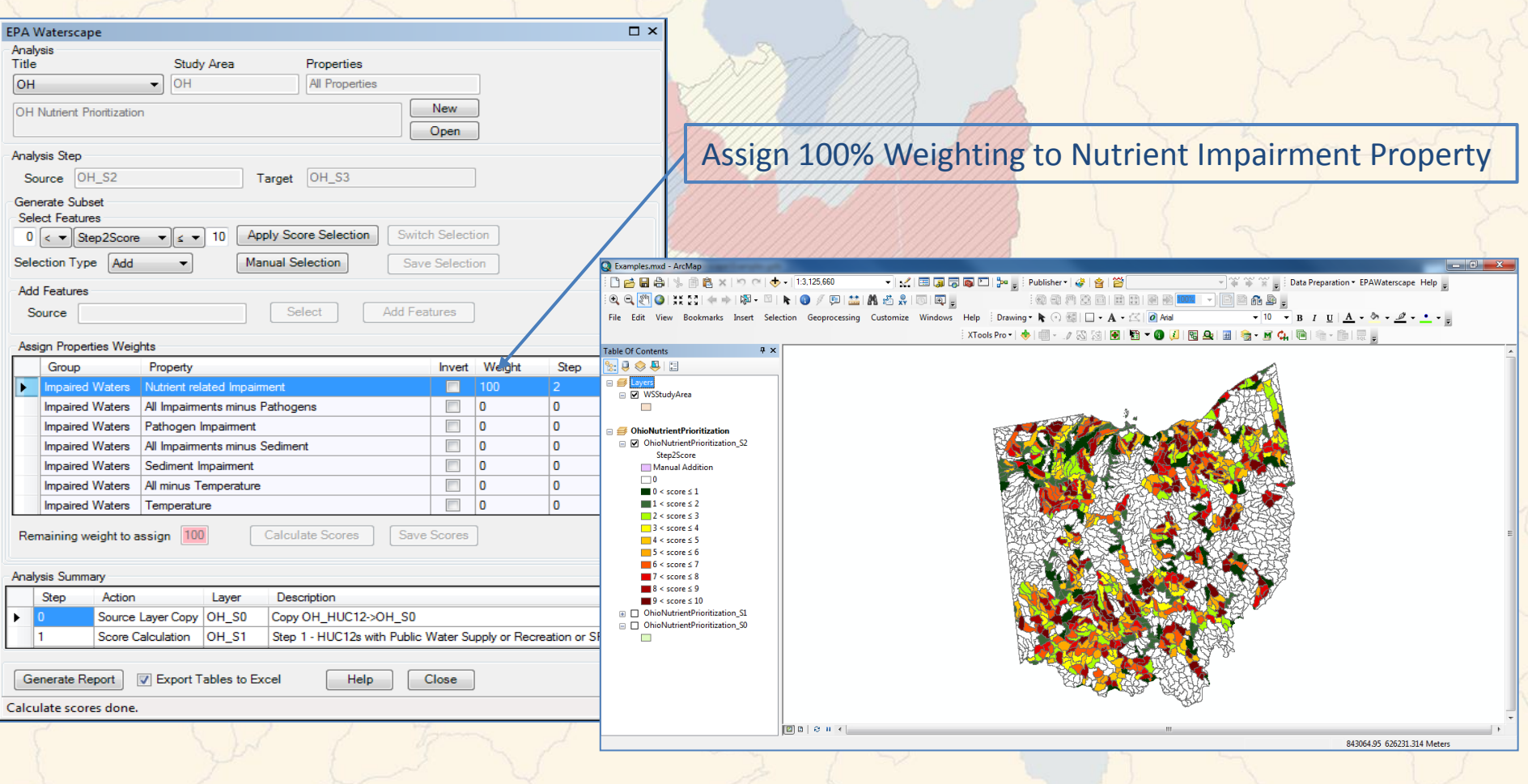

2B. Identify HUC12s in top 20% of Incremental Agriculture N Yield

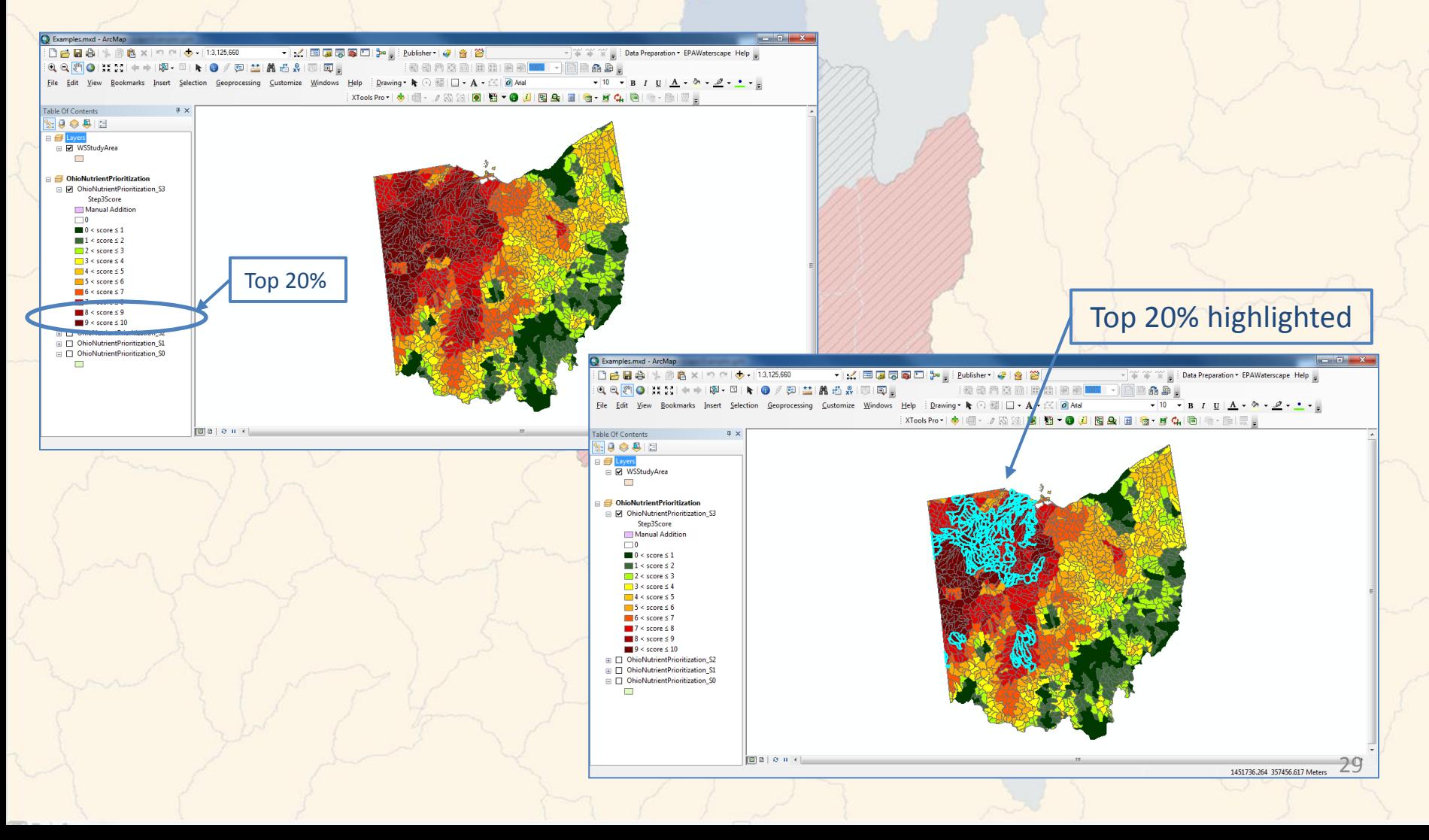

3. Find subset of HUC12s from Step 1 that are also in Step 2A, i.e., those that have either a drinking water or recreation designated use or have SPA area in them **AND** have nutrient-related impairments

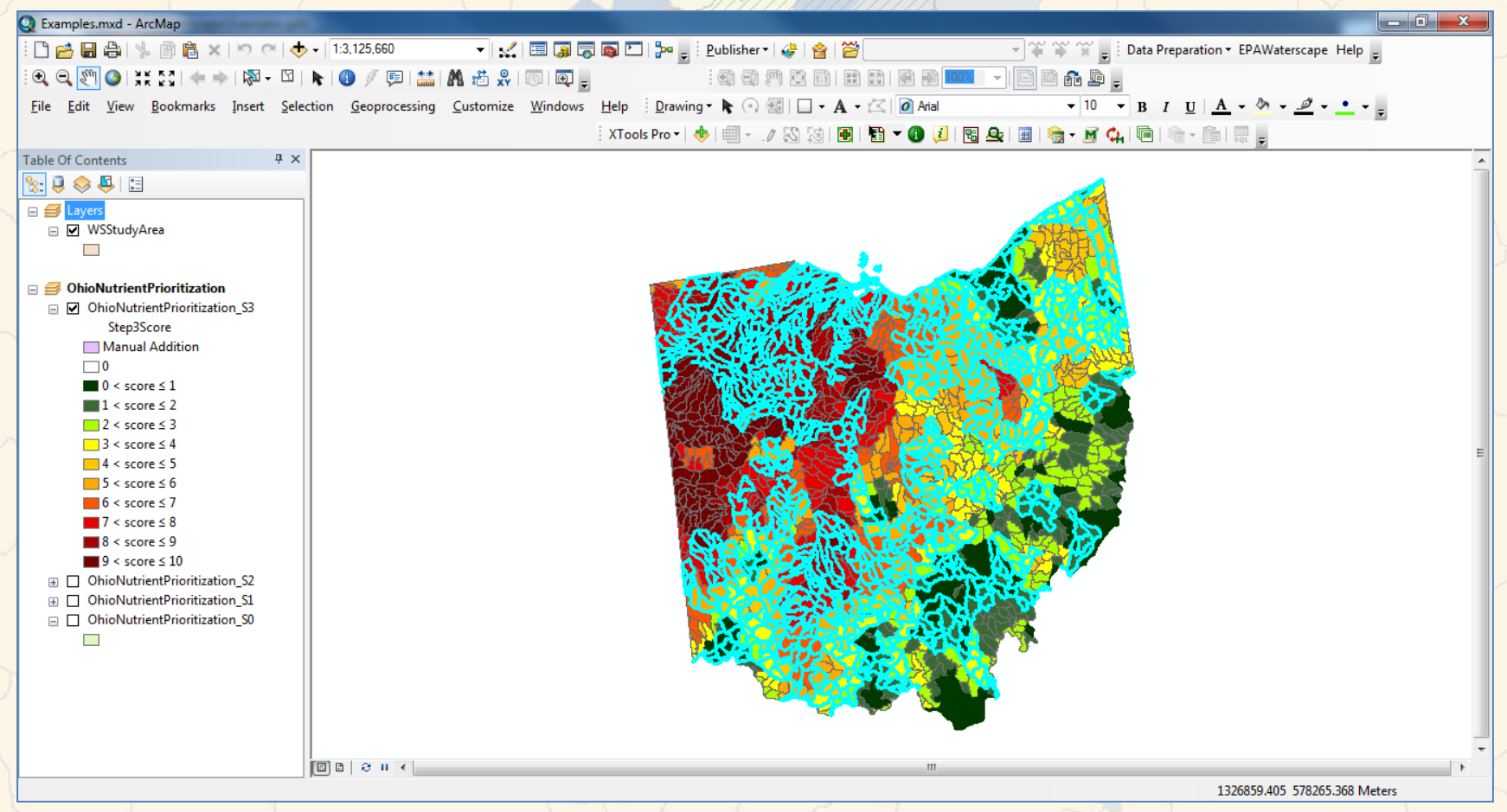

4. From Step 3, find subset of HUC12s that are also in Step 2B, i.e., those that have either a drinking water or recreation designated use or have SPA area in them and have nutrient-related impairments **AND** rank in the top 20% of agriculture incremental N yield

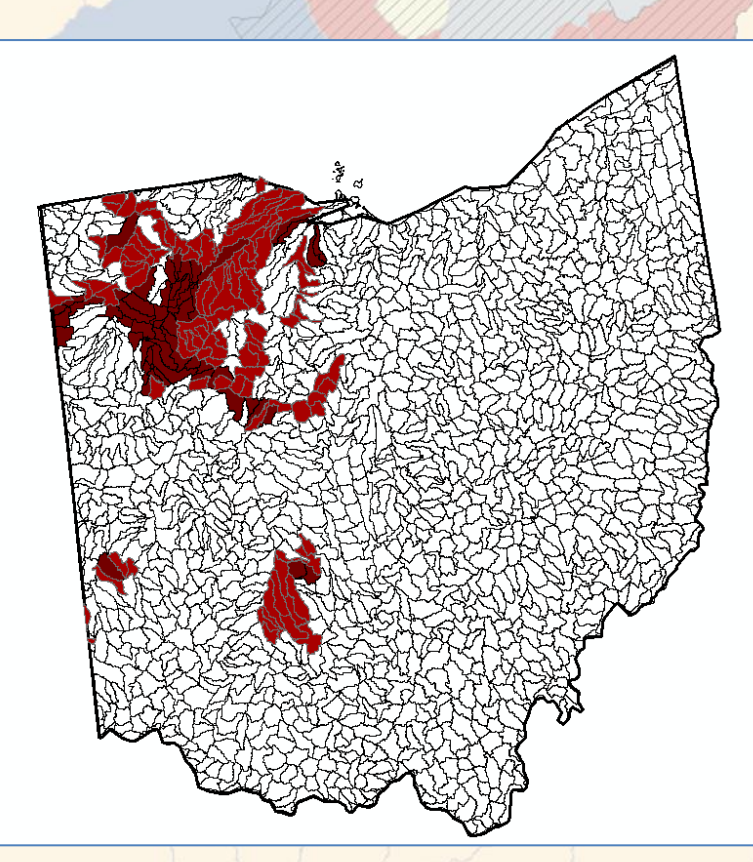

## **Hypothetical Example****Application: Protection in Vermont**

- 1. Identify HUC12s with impairments
	- Make a "Switch" selection to identify watersheds with no known/georeferenced impairments, i.e. select HUC12s not colored in below left image
- 2. From HUC12s identified in Step 1, select those ranking in top 50% in terms of waters meeting all designated uses, i.e. "clean" waters
- 3. From HUC12s identified in Step 2, identify those projected to receive the highest 20% of impervious cover stress in 2040

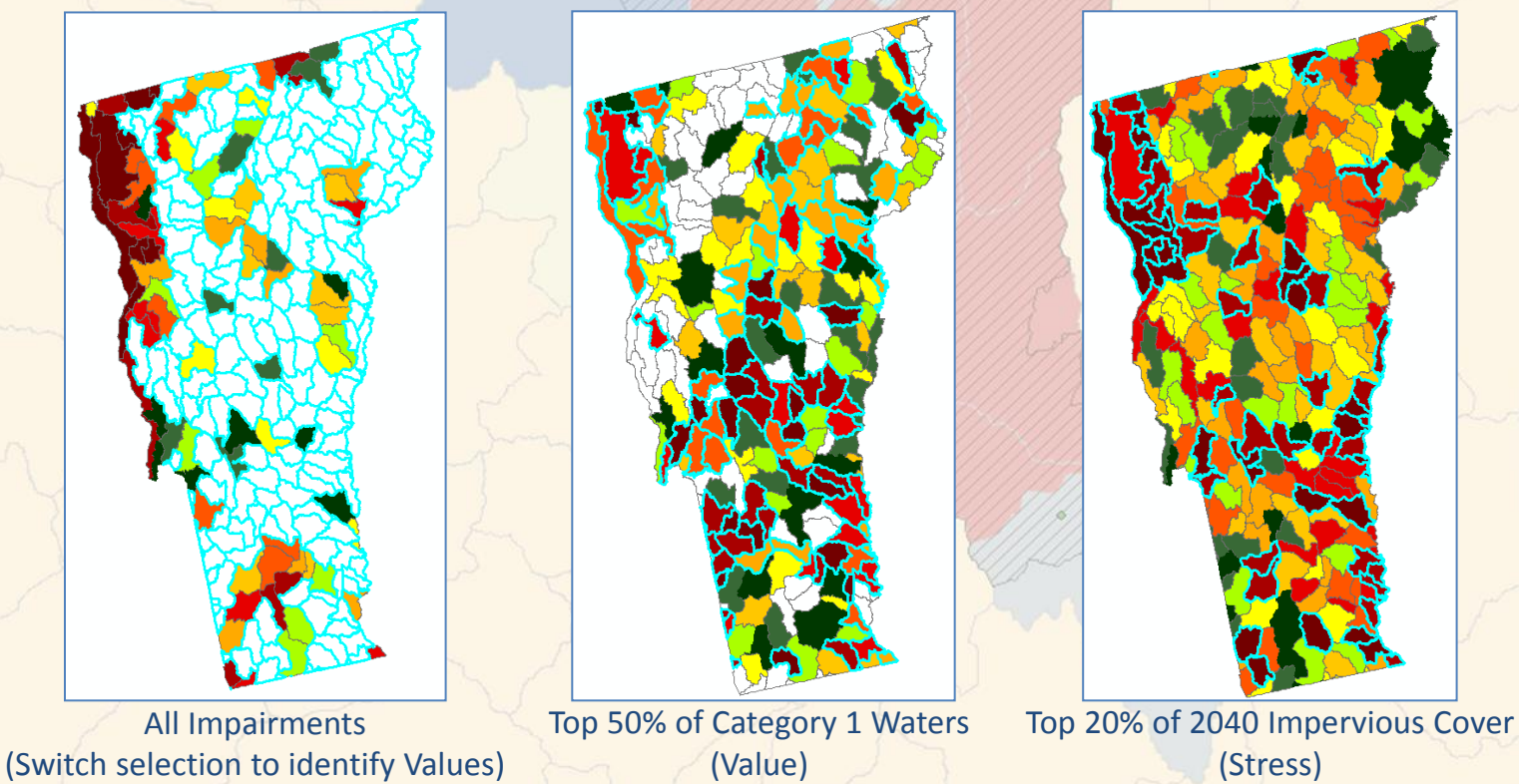

32

## **Example****Application: Protection in Vermont (cont.)**

#### **Final Map**

Identified 8 HUC12 watersheds that have no known/georeferenced impairments AND rank in top 50% of concentration of Category 1 "clean" waters AND rank in the top 20% of projected 2040 impervious cover stress